## Package 'LncFinder'

October 12, 2022

<span id="page-0-0"></span>Type Package

Title LncRNA Identification and Analysis Using Heterologous Features

Version 1.1.5

Maintainer Siyu HAN <hansy15@mails.jlu.edu.cn>

Acknowledgments CHENG Ming, FAN Linrui, GUO Yuan, LI Yaolong, SUN Ying, WANG Ruoyu

Description Long non-coding RNAs identification and analysis. Default models are trained with human, mouse and wheat datasets by employing SVM. Features are based on intrinsic composition of sequence, EIIP value (electron-ion interaction pseudopotential), and secondary structure. This package can also extract other classic features and build new classifiers. Reference: Han SY., Liang YC., Li Y., et al. (2018) [<doi:10.1093/bib/bby065>](https://doi.org/10.1093/bib/bby065).

URL <https://bmbl.bmi.osumc.edu/lncfinder/>

License GPL-3

Depends  $R$  ( $>= 2.10$ )

**Imports** seqint  $(>= 2.1-3)$ , e1071  $(>= 1.0)$ , parallel  $(>= 2.1.0)$ , caret  $(>= 6.0 - 71),$ 

LazyData true

Encoding UTF-8

RoxygenNote 7.1.1

NeedsCompilation no

Author Siyu HAN [aut, cre], Ying LI [aut], Yanchun LIANG [aut]

Repository CRAN

Date/Publication 2021-12-09 17:00:02 UTC

## R topics documented:

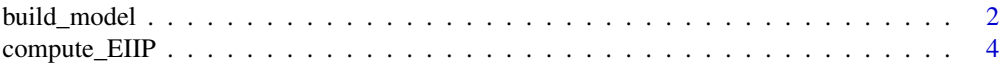

<span id="page-1-0"></span>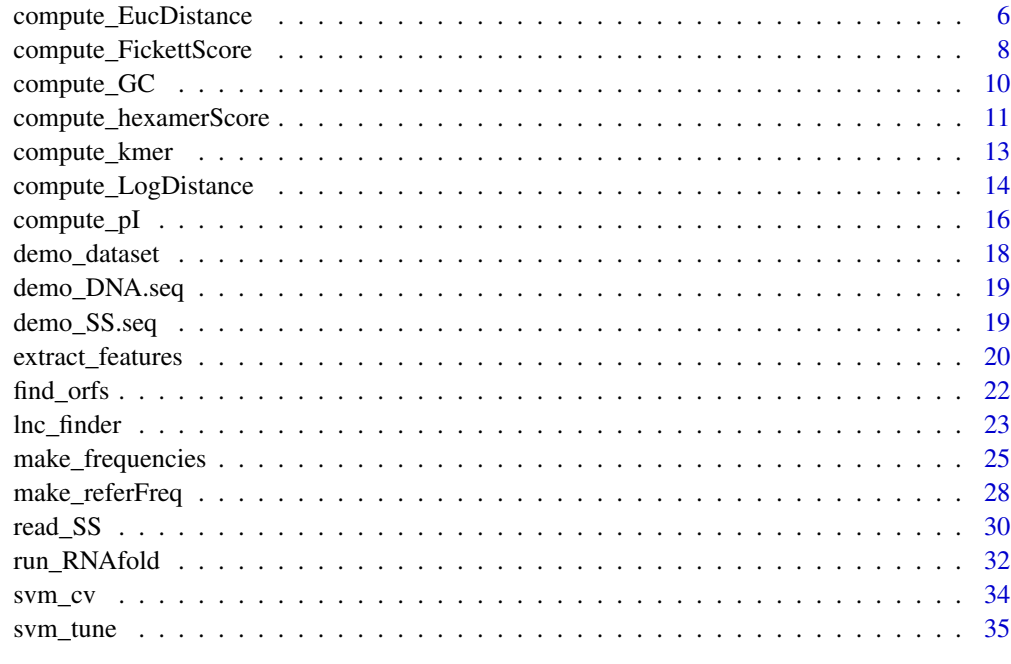

#### **Index** [38](#page-37-0)

<span id="page-1-1"></span>build\_model *Build Users' Own Model*

## Description

This function is used to build new models with users' own data.

## Usage

```
build_model(
  lncRNA.seq,
 mRNA.seq,
 frequencies.file,
  SS.features = FALSE,
  lncRNA.format = "DNA",
 mRNA.format = "DNA",
 parallel.cores = 2,
  folds.num = 10,
  seed = 1,
 gamma.range = (2 \text{seq}(-5, 0, 1)),cost.random = c(1, 4, 8, 16, 24, 32),...
\mathcal{L}
```
## <span id="page-2-0"></span>Arguments

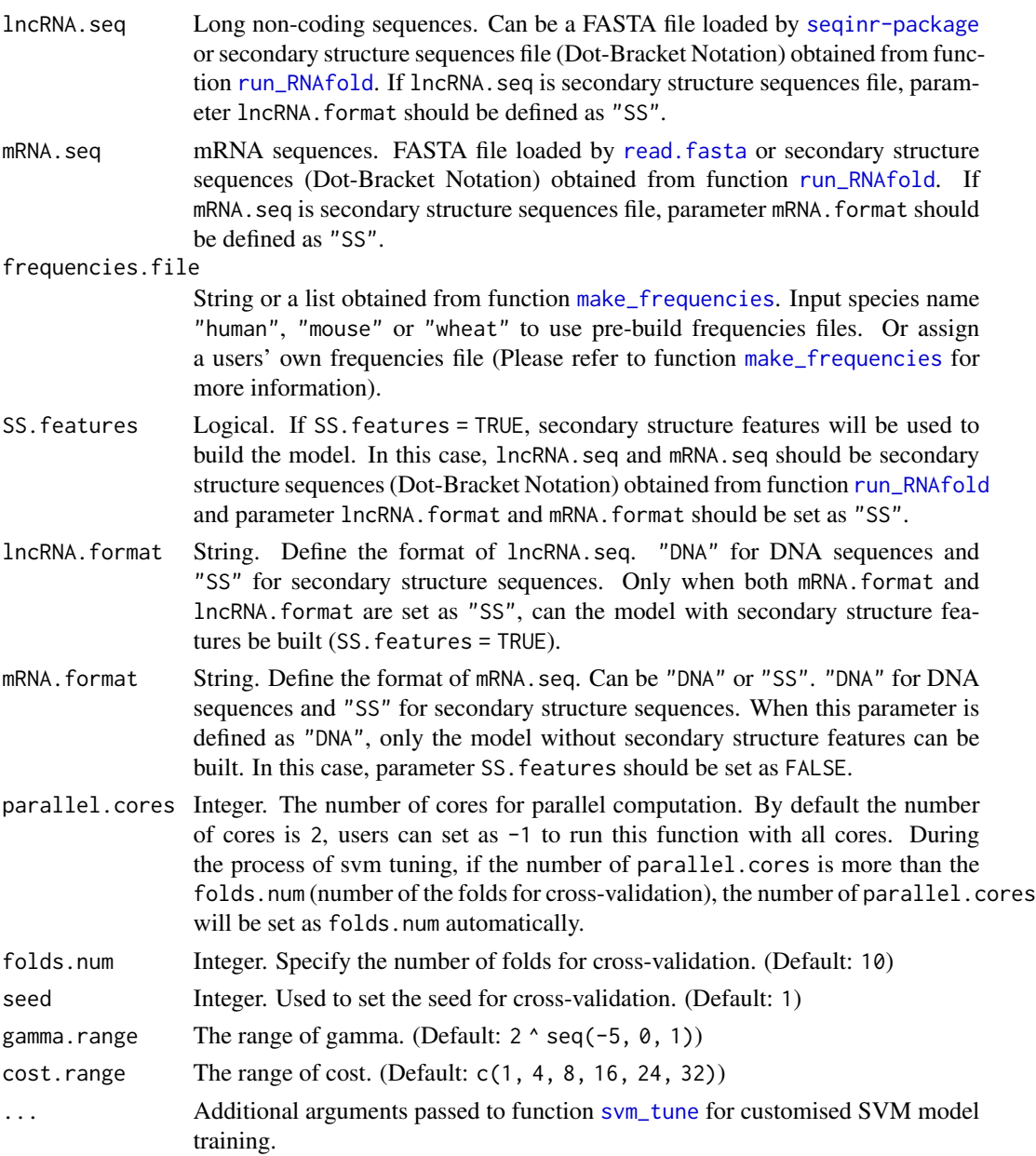

## Details

This function is used to build a new model with users' own sequences. Users can use function [lnc\\_finder](#page-22-1) to predict the sequences with new models.

For the details of frequencies. file, please refer to function [make\\_frequencies](#page-24-1).

For the details of the features, please refer to function [extract\\_features](#page-19-1).

For the details of svm tuning, please refer to function [svm\\_tune](#page-34-1).

#### <span id="page-3-0"></span>Value

Returns a svm model.

#### References

Siyu Han, Yanchun Liang, Qin Ma, Yangyi Xu, Yu Zhang, Wei Du, Cankun Wang & Ying Li. LncFinder: an integrated platform for long non-coding RNA identification utilizing sequence intrinsic composition, structural information, and physicochemical property. *Briefings in Bioinformatics*, 2019, 20(6):2009-2027.

#### Author(s)

HAN Siyu

#### See Also

[make\\_frequencies](#page-24-1), [lnc\\_finder](#page-22-1), [extract\\_features](#page-19-1), [svm\\_tune](#page-34-1), [svm](#page-0-0).

#### Examples

```
## Not run:
data(demo_DNA.seq)
Seqs <- demo_DNA.seq
### Build the model with pre-build frequencies.file:
my_model <- build_model(lncRNA.seq = Seqs[1:5], mRNA.seq = Seqs[6:10],
                        frequencies.file = "human", SS.features = FALSE,
                        lncRNA.format = "DNA", mRNA.format = "DNA",
                        parallel.cores = 2, folds.num = 2, seed = 1,
                        gamma.range = (2 \land seq(-5, -1, 2)),cost.random = c(2, 6, 12, 20)### Users can use default values of gamma.range and cost.range to find the
best parameters.
### Use your own frequencies file by assigning frequencies list to parameter
### "frequencies.file".
## End(Not run)
```
compute\_EIIP *Extract the EIIP-derived features*

#### Description

This function can extract EIIP-derived features proposed by Han et al (2018).

## <span id="page-4-0"></span>compute\_EIIP 5

#### Usage

```
compute_EIIP(
  Sequences,
  label = NULL,spectrum.percent = 0.1,
  quantile.probs = seq(0, 1, 0.25))
```
#### Arguments

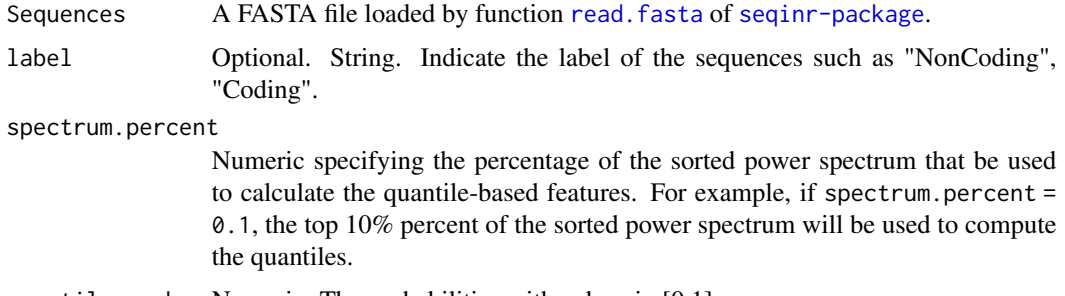

quantile.probs Numeric. The probabilities with values in [0,1].

## Details

The function compute\_EIIP can extract EIIP (electron-ion interaction pseudo-potential) features including: signal at 1/3 position (Signal.Peak), average power (Average.Power), signal to noise ratio (SNR), and quantile-based features of one specified percentage of the sorted power spectrum (e.g. 0%, 20%, 40%, 60%, 70%, 100% when quantile.probs =  $seq(0, 1, 0.2)$  and spectrum.percent = 0.1).

In method LncFinder, EIIP features includes Signal.Peak, SNR, 0% (Signal.Min), 25% (Singal.Q1, 50% Signal.Q2), and 75% (Signal.Max) of the top 10% sorted power spectrum, i.e. quantile.prob  $=$  seq(0, 1, 0.25) and spectrum.percent = 0.1.

#### Value

A dataframe including the EIIP-derived features.

#### References

Siyu Han, Yanchun Liang, Qin Ma, Yangyi Xu, Yu Zhang, Wei Du, Cankun Wang & Ying Li. LncFinder: an integrated platform for long non-coding RNA identification utilizing sequence intrinsic composition, structural information, and physicochemical property. *Briefings in Bioinformatics*, 2019, 20(6):2009-2027.

Lalović, Dragutin, and Veljko Veljković. The global average DNA base composition of coding regions may be determined by the electron-ion interaction potential. *Biosystems*, 1990, 23(4):311- 316.

Achuthsankar S Nair & Sivarama Pillai Sreenadhan. A coding measure scheme employing electronion interaction pseudopotential (EIIP). *Bioinformation*, 2006, 1(6):197-202.

#### <span id="page-5-0"></span>Author(s)

HAN Siyu

## See Also

[extract\\_features](#page-19-1)

## Examples

data(demo\_DNA.seq) Seqs <- demo\_DNA.seq

```
EIIP_res <- compute_EIIP(Seqs, label = "NonCoding", spectrum.percent = 0.25,
                        quantile.probs = seq(0, 1, 0.25))
```
<span id="page-5-1"></span>compute\_EucDistance *Compute Euclidean Distance*

## Description

This function can compute Euclidean Distance proposed by method LncFinder (Han et al. 2018). Euclidean Distance can be calculated on full sequence or the longest ORF region. The step and *k* of the sliding window can also be customized.

## Usage

```
compute_EucDistance(
  Sequences,
  label = NULL,referFreq,
  k = 6,
  step = 1,
  alphabet = c("a", "c", "g", "t"),
  on.ORF = FALSE,
  auto.full = FALSE,
  parallel.cores = 2
)
```
## Arguments

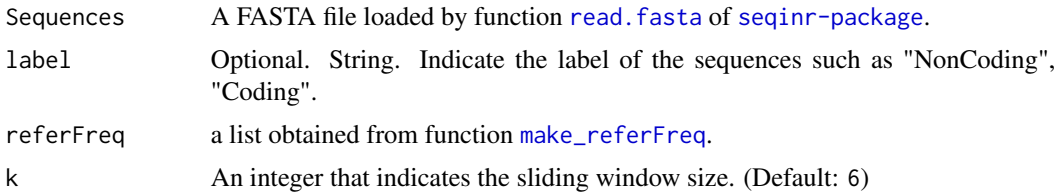

<span id="page-6-0"></span>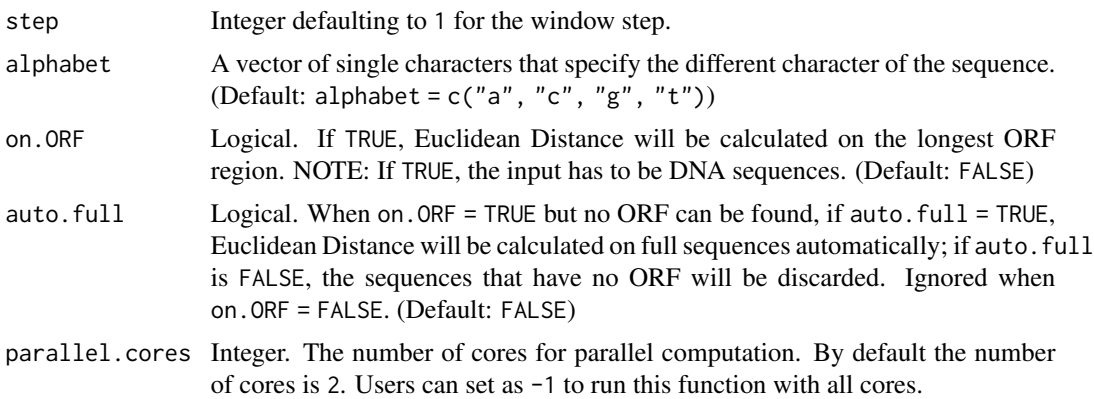

#### Details

This function can compute Euclidean Distance proposed by LncFinder (HAN et al. 2018). In LncFinder, two schemes are provided to calculate Euclidean Distance: 1)  $step = 3$  and  $k = 6$  on the longest ORF region; 2) step = 1 and  $k = 6$  on full sequence. Using this function compute\_EucDistance, both step, k, and calculated region (full sequence or ORF) can be customized to maximize its availability.

## Value

A dataframe.

#### References

Siyu Han, Yanchun Liang, Qin Ma, Yangyi Xu, Yu Zhang, Wei Du, Cankun Wang & Ying Li. LncFinder: an integrated platform for long non-coding RNA identification utilizing sequence intrinsic composition, structural information, and physicochemical property. *Briefings in Bioinformatics*, 2019, 20(6):2009-2027.

#### Author(s)

HAN Siyu

#### See Also

[make\\_referFreq](#page-27-1), [compute\\_LogDistance](#page-13-1), [compute\\_hexamerScore](#page-10-1).

#### Examples

```
## Not run:
Seqs <- seqinr::read.fasta(file =
"http://www.ncbi.nlm.nih.gov/WebSub/html/help/sample_files/nucleotide-sample.txt")
referFreq \leq make_referFreq(cds.seq = Seqs, lncRNA.seq = Seqs, k = 6, step = 3,
                            alphabet = c("a", "c", "g", "t"), on.orf = TRUE,ignore.illegal = TRUE)
```

```
data(demo_DNA.seq)
Sequences <- demo_DNA.seq
EucDistance <- compute_EucDistance(Sequences, label = "NonCoding", referFreq = referFreq,
                                   k = 6, step = 3, alphabet = c("a", "c", "g", "t"),
                                   on.ORF = TRUE, auto.full = TRUE, parallel.cores = 2)
## End(Not run)
```
compute\_FickettScore *Compute Fickett TESTCODE Score*

## Description

This function can compute Fickett TESTCODE score of DNA sequences proposed by James W.Fickett (Fickett JW. 1982). Fickett TESTCODE score can be calculated on full sequence or the longest ORF region.

## Usage

```
compute_FickettScore(
  Sequences,
  label = NULL,on.ORF = FALSE,auto.full = FALSE,
 parallel.cores = 2
\mathcal{L}
```
## Arguments

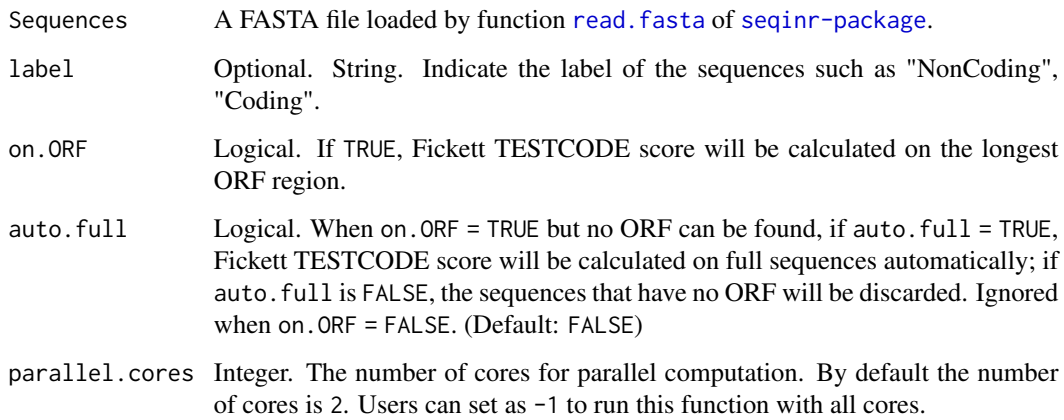

<span id="page-7-0"></span>

#### Details

This function can compute Fickett TESTCODE score proposed by James W.Fickett (Fickett JW. 1982). Fickett TESTCODE score is selected as feature by method CPAT (Wang et al. 2013) and CPC2 (Kang et al. 2017). In CPAT, Fickett TESTCODE score is calculated on the longest ORF region, but CPC2 calculates the score on full sequence. This function compute\_FickettScore improves the CPAT's code and is capable of computing the score on the longest ORF region as well as full sequence.

#### Value

A dataframe.

#### References

James W.Fickett. Recognition of protein coding regions in DNA sequences. *Nucleic Acids Research*, 1982, 10(17):5303-5318.

Siyu Han, Yanchun Liang, Qin Ma, Yangyi Xu, Yu Zhang, Wei Du, Cankun Wang & Ying Li. LncFinder: an integrated platform for long non-coding RNA identification utilizing sequence intrinsic composition, structural information, and physicochemical property. *Briefings in Bioinformatics*, 2019, 20(6):2009-2027.

Liguo Wang, Hyun Jung Park, Surendra Dasari, Shengqin Wang, JeanPierre Kocher & Wei Li. CPAT: coding-potential assessment tool using an alignment-free logistic regression model. *Nucleic Acids Research*, 2013, 41(6):e74-e74.

Yu-Jian Kang, De-Chang Yang, Lei Kong, Mei Hou, Yu-Qi Meng, Liping Wei & Ge Gao. CPC2: a fast and accurate coding potential calculator based on sequence intrinsic features. *Nucleic Acids Research*, 2017, 45(W1):W12-W16.

#### Author(s)

HAN Siyu

#### Examples

## Not run: data(demo\_DNA.seq) Seqs <- demo\_DNA.seq

FickettScore <- compute\_FickettScore(Seqs, label = NULL, on.ORF = TRUE, auto.full = TRUE, parallel.cores = 2)

## End(Not run)

<span id="page-9-0"></span>

## Description

This function can GC content of the input sequences.

## Usage

```
compute_GC(
  Sequences,
  label = NULL,
  on.ORF = FALSE,
  auto.full = FALSE,
  parallel.cores = 2
\mathcal{L}
```
## Arguments

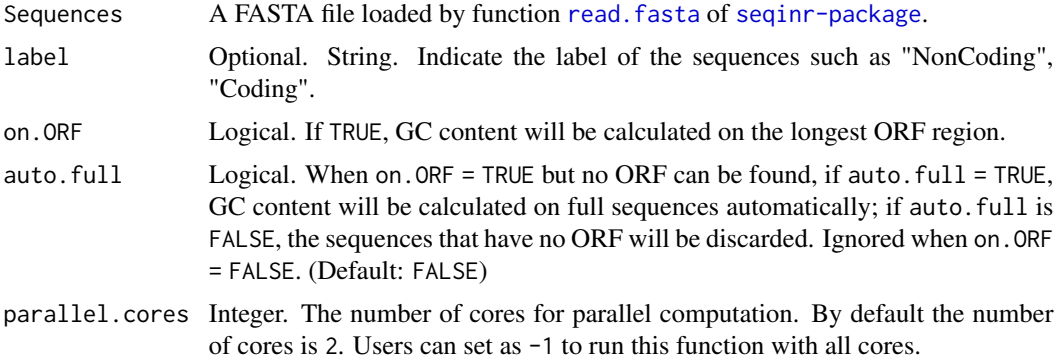

## Details

This function can basically compute GC content of DNA sequences: GC content =  $(nc + ng) / (na)$ + nc + ng + nt). The function will ignored the ambiguous bases.

#### Value

A dataframe.

## Author(s)

HAN Siyu

## See Also

[GC](#page-0-0) (package "[seqinr-package](#page-0-0)")

## <span id="page-10-0"></span>compute\_hexamerScore 11

## Examples

```
## Not run:
data(demo_DNA.seq)
Seqs <- demo_DNA.seq
gcContent <- compute_GC(Seqs, label = "NonCoding",on.ORF = TRUE,
                        auto.full = TRUE, parallel.cores = 2)
## End(Not run)
```
<span id="page-10-1"></span>compute\_hexamerScore *Compute Hexamer Score*

## Description

This function can compute hexamer score proposed by method CPAT (Wang et al. 2013). Hexamer score can be calculated on full sequence or the longest ORF region. The step and *k* of the sliding window can also be customized.

## Usage

```
compute_hexamerScore(
  Sequences,
  label = NULL,referFreq,
 k = 6,
  step = 1,
  alphabet = c("a", "c", "g", "t"),
  on.ORF = FALSE,
  auto.full = FALSE,parallel.cores = 2
)
```
#### Arguments

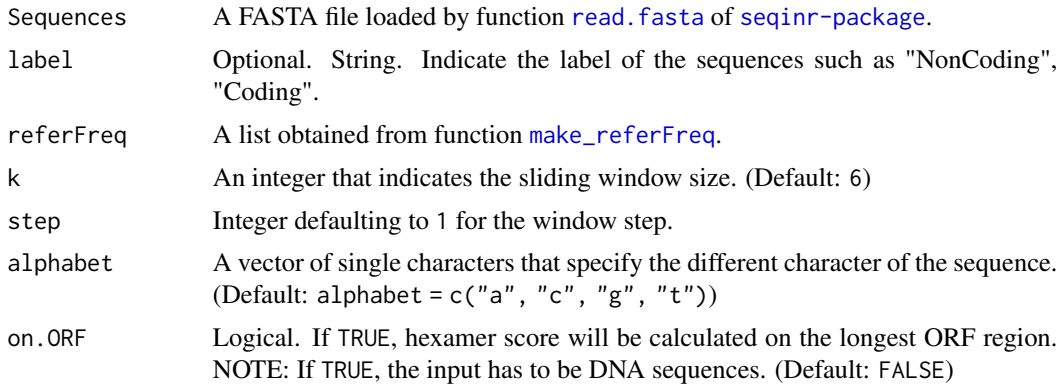

<span id="page-11-0"></span>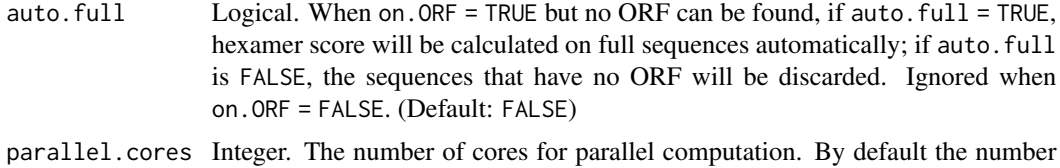

of cores is 2. Users can set as -1 to run this function with all cores.

#### Details

This function can compute hexamer score proposed by CPAT (Wang et al. 2013). In CPAT, hexamer score is calculated on the longest ORF region, and the step of the sliding window is 3 (i.e. step  $= 3$ ). Hexamer means six adjoining bases, thus  $k = 6$ . But in function compute\_hexamerScore, both step, k, and calculated region (full sequence or ORF) can be customized to maximize its availability.

#### Value

A dataframe.

## References

Liguo Wang, Hyun Jung Park, Surendra Dasari, Shengqin Wang, JeanPierre Kocher, & Wei Li. CPAT: coding-potential assessment tool using an alignment-free logistic regression model. *Nucleic Acids Research*, 2013, 41(6):e74-e74.

Siyu Han, Yanchun Liang, Qin Ma, Yangyi Xu, Yu Zhang, Wei Du, Cankun Wang & Ying Li. LncFinder: an integrated platform for long non-coding RNA identification utilizing sequence intrinsic composition, structural information, and physicochemical property. *Briefings in Bioinformatics*, 2019, 20(6):2009-2027.

## Author(s)

HAN Siyu

#### See Also

[make\\_referFreq](#page-27-1), [compute\\_LogDistance](#page-13-1), [compute\\_EucDistance](#page-5-1).

## Examples

```
## Not run:
Seqs <- seqinr::read.fasta(file =
"http://www.ncbi.nlm.nih.gov/WebSub/html/help/sample_files/nucleotide-sample.txt")
referFreq <- make_referFreq(cds.seq = Seqs, lncRNA.seq = Seqs, k = 6, step = 1,
                            alphabet = c("a", "c", "g", "t"), on.on.orf = TRUE,
                            ignore.illegal = TRUE)
data(demo_DNA.seq)
```
Sequences <- demo\_DNA.seq

## <span id="page-12-0"></span>compute\_kmer 13

```
hexamerScore <- compute_hexamerScore(Sequences, label = "NonCoding", referFreq = referFreq,
                                     k = 6, step = 1, alphabet = c("a", "c", "g", "t"),
                                    on.ORF = TRUE, auto.full = TRUE, parallel.cores = 2)
```
## End(Not run)

compute\_kmer *Compute* k*-mer Features*

#### Description

This function can calculate the *k*-mer frequencies of the sequences.

## Usage

```
compute_kmer(
  Sequences,
  label = NULL,
  k = 1:5,
  step = 1,
  freq = TRUE,improved.mode = FALSE,
  alpha alphabet = c("a", "c", "g", "t"),
  on.ORF = FALSE,
  auto.full = FALSE,parallel.cores = 2
)
```
#### Arguments

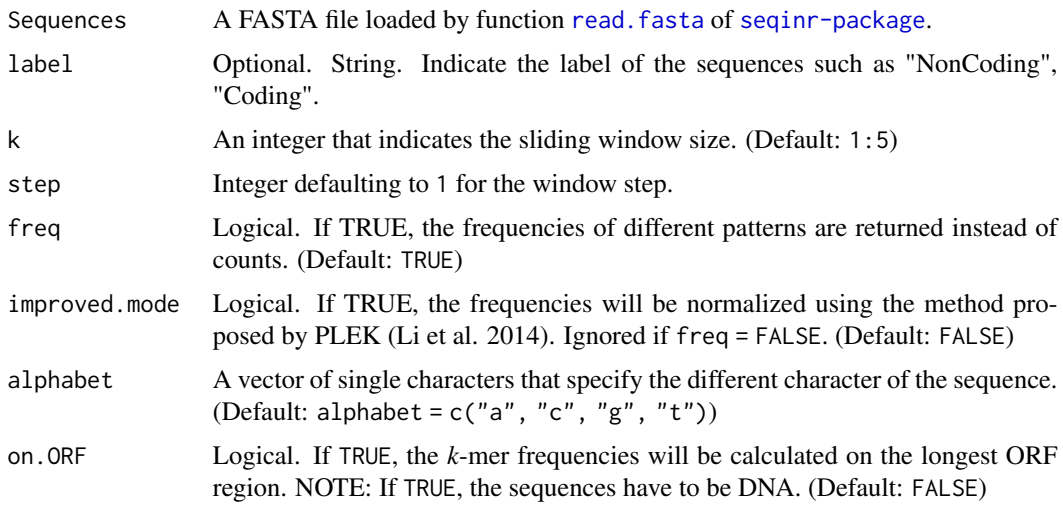

<span id="page-13-0"></span>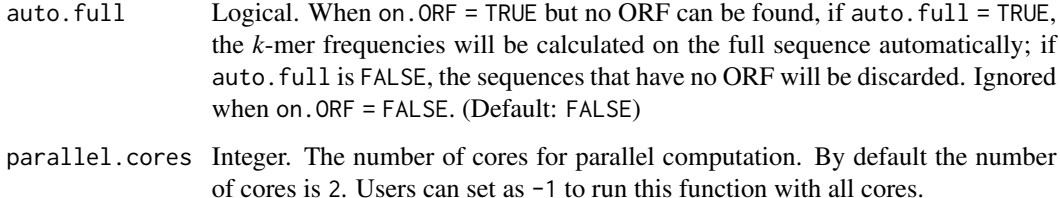

## Details

This function can extract *k*-mer features. k and step can be customized. The count (freq = FALSE) or frequencies (freq = TRUE) of different patterns can be returned. If freq = TRUE, improved.mode is available. The improved mode is proposed by method PLEK. (Ref: Li et al. 2014)

## Value

A dataframe.

#### Author(s)

HAN Siyu

## Examples

```
## Not run:
data(demo_DNA.seq)
Seqs <- demo_DNA.seq
kmer_res1 <- compute_kmer(Seqs, k = 1:5, step = 1, freq = TRUE, improved.mode = FALSE)
kmer_res2 <- compute_kmer(Seqs, k = 1:5, step = 3, freq = TRUE,
                          improved.mode = TRUE, on.ORF = TRUE, auto.full = TRUE)
## End(Not run)
```
<span id="page-13-1"></span>compute\_LogDistance *Compute Logarithm Distance*

## Description

This function can compute Logarithm Distance proposed by method LncFinder (Han et al. 2018). Logarithm Distance can be calculated on full sequence or the longest ORF region. The step and *k* of the sliding window can also be customized.

<span id="page-14-0"></span>compute\_LogDistance 15

## Usage

```
compute_LogDistance(
  Sequences,
  label = NULL,referFreq,
 k = 6,
  step = 1,
  alphabet = c("a", "c", "g", "t"),
  on.ORF = FALSE,
  auto.full = FALSE,parallel.cores = 2
)
```
#### Arguments

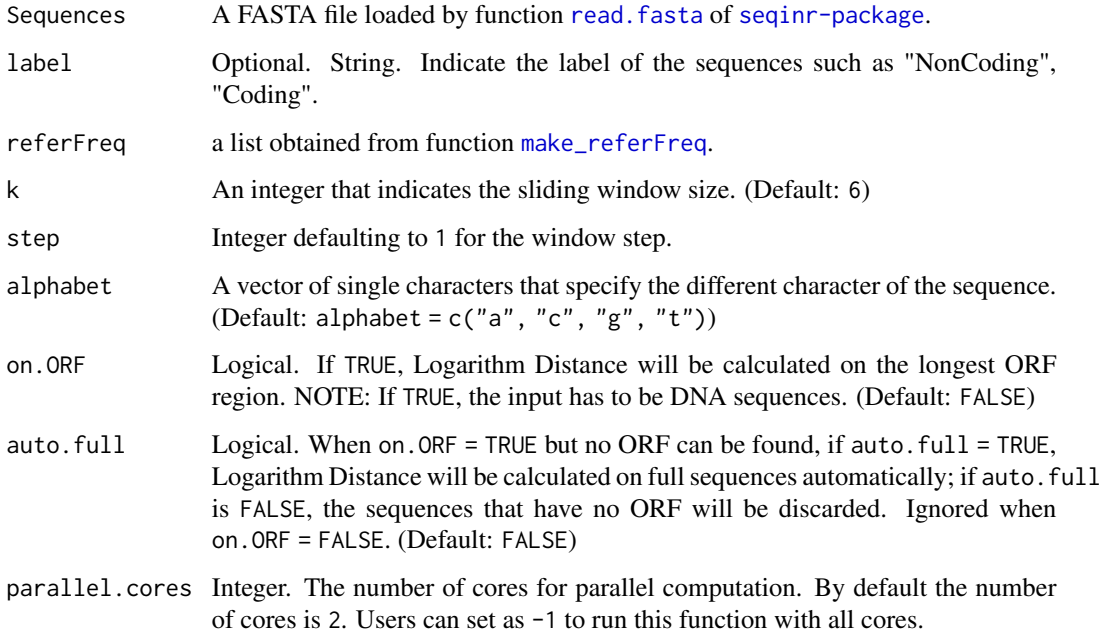

## Details

This function can compute Logarithm Distance proposed by LncFinder (HAN et al. 2018). In LncFinder, two schemes are provided to calculate Logarithm Distance: 1) step =  $3$  and  $k = 6$  on the longest ORF region; 2) step = 1 and  $k = 6$  on full sequence. Method LncFinder uses scheme 1 to extract Logarithm Distance features. Using this function compute\_EucDistance, both step, k, and calculated region (full sequence or ORF) can be customized to maximize its availability.

## Value

A dataframe.

#### <span id="page-15-0"></span>References

Siyu Han, Yanchun Liang, Qin Ma, Yangyi Xu, Yu Zhang, Wei Du, Cankun Wang & Ying Li. LncFinder: an integrated platform for long non-coding RNA identification utilizing sequence intrinsic composition, structural information, and physicochemical property. *Briefings in Bioinformatics*, 2019, 20(6):2009-2027.

#### Author(s)

HAN Siyu

#### See Also

[make\\_referFreq](#page-27-1), [compute\\_EucDistance](#page-5-1), [compute\\_hexamerScore](#page-10-1).

#### Examples

```
## Not run:
Seqs <- seqinr::read.fasta(file =
"http://www.ncbi.nlm.nih.gov/WebSub/html/help/sample_files/nucleotide-sample.txt")
referFreq \leq make_referFreq(cds.seq = Seqs, lncRNA.seq = Seqs, k = 6, step = 3,
                            alphabet = c("a", "c", "g", "t"), on.on. f = TRUE,
                            ignore.illegal = TRUE)
data(demo_DNA.seq)
Sequences <- demo_DNA.seq
LogDistance <- compute_LogDistance(Sequences, label = "NonCoding", referFreq = referFreq,
                                   k = 6, step = 3, alphabet = c("a", "c", "g", "t"),
                                   on.ORF = TRUE, auto.full = TRUE, parallel.cores = 2)
## End(Not run)
```
compute\_pI *Compute Theoretical Isoelectric Point*

#### Description

This function is basically a wrapper for function [computePI](#page-0-0). This function translate DNA sequence into protein, and compute the theoretical isoelectric point (pI) of this protein.

#### Usage

```
compute_pI(
  Sequences,
  label = NULL,on.ORF = FALSE,
```
## <span id="page-16-0"></span>compute\_pI 17

```
auto.full = FALSE,
  ambiguous.base = FALSE,
 parallel.cores = 2
\mathcal{L}
```
## Arguments

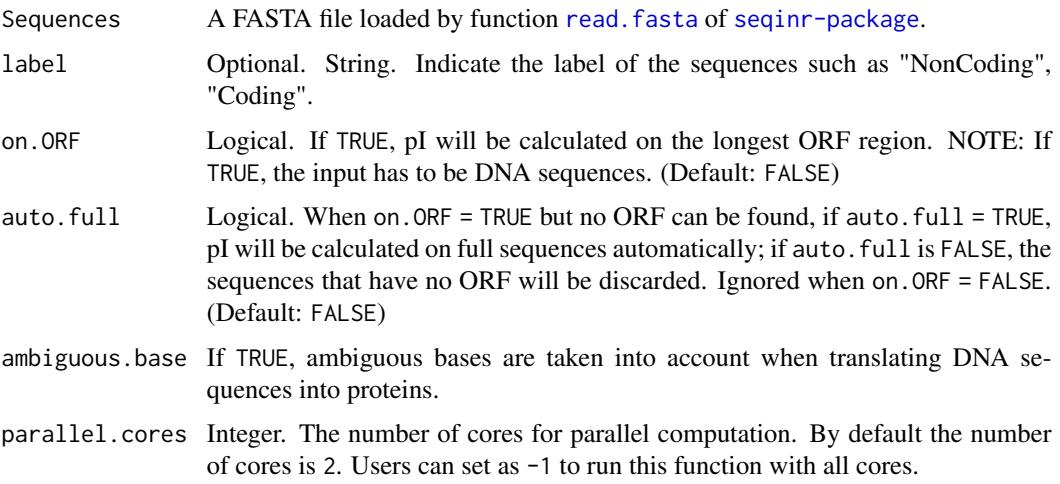

## Details

This function can compute the pI of DNA sequences. Method CPC2 (Kang et al. 2017) uses this feature to identify lncRNAs, and this feature is evaluated in the article LncFinder (Han et al. 2018).

Using this function, the theoretical pI can be computed on full sequence or the longest ORF region. In CPC2, pI is calculated on ORF region.

## Value

A dataframe.

## Author(s)

HAN Siyu

## Examples

```
## Not run:
data(demo_DNA.seq)
Sequences <- demo_DNA.seq
pI_res <- compute_pI(Sequences, on.ORF = TRUE, auto.full = FALSE, ambiguous.base = FALSE)
## End(Not run)
```
<span id="page-17-0"></span>

#### Description

This dataset contains the features of 20 lncRNA sequences and 20 protein-coding sequences.

## Usage

data(demo\_dataset)

#### Format

A data frame with 40 rows and 20 variables: Label the class of the sequences ORF.Max.Len the length of the longest ORF ORF.Max.Cov the coverage of the longest ORF Seq.lnc.Dist Log-Distance.lncRNA Seq.pct.Dist Log-Distance.protein-coding transcripts Seq.Dist.Ratio Distance-Ratio.sequence Signal.Peak Signal as 1/3 position SNR Signal to noise ratio Signal.Min the minimum value of the top 10% power spectrum Signal.Q1 the quantile Q1 of the top 10% power spectrum Signal.Q2 the quantile Q2 of the top 10% power spectrum Signal.Max the maximum value of the top 10% power spectrum Dot\_lnc.dist Log-Distance.acguD.lncRNA Dot\_pct.dist Log-Distance.acguD.protein-coding transcripts Dot\_Dist.Ratio Distance-Ratio.acguD SS.lnc.dist Log-Distance.acgu-ACGU.lncRNA SS.pct.dist Log-Distance.acgu-ACGU.protein-coding transcripts SS.Dist.Ratio Distance-Ratio.acgu-ACGU MFE Minimum free energy UP.PCT Percentage of Unpair-Pair

## Source

Sequences are selected from GENCODE.

<span id="page-18-0"></span>

## Description

This file contains 10 DNA sequences.

## Usage

data(demo\_DNA.seq)

## Format

A list contains 10 DNA sequences. The sequences are loaded by function [read.fasta](#page-0-0).

## Source

DNA sequences are selected from GENCODE.

demo\_SS.seq *A demo of secondary structure sequences*

## Description

This file contains 10 SS (Secondary Structure) sequences.

#### Usage

data(demo\_SS.seq)

## Format

A data frame with 3 rows and 10 variables:

The first row is RNA sequence; the second row is Dot-Bracket Notation of secondary structure sequences; the last row is minimum free energy (MFE).

## Source

DNA sequences are selected from GENCODE. Secondary structure of each sequence is obtained from program "RNAfold".

<span id="page-19-1"></span><span id="page-19-0"></span>extract\_features *Extract the Features*

#### Description

This function can construct the dataset. This function is only used to extract the features, please use function [build\\_model](#page-1-1) to build new models.

## Usage

```
extract_features(
  Sequences,
  label = NULL,SS.features = FALSE,
  format = "DNA",frequencies.file = "human",
  parallel.cores = 2
)
```
#### Arguments

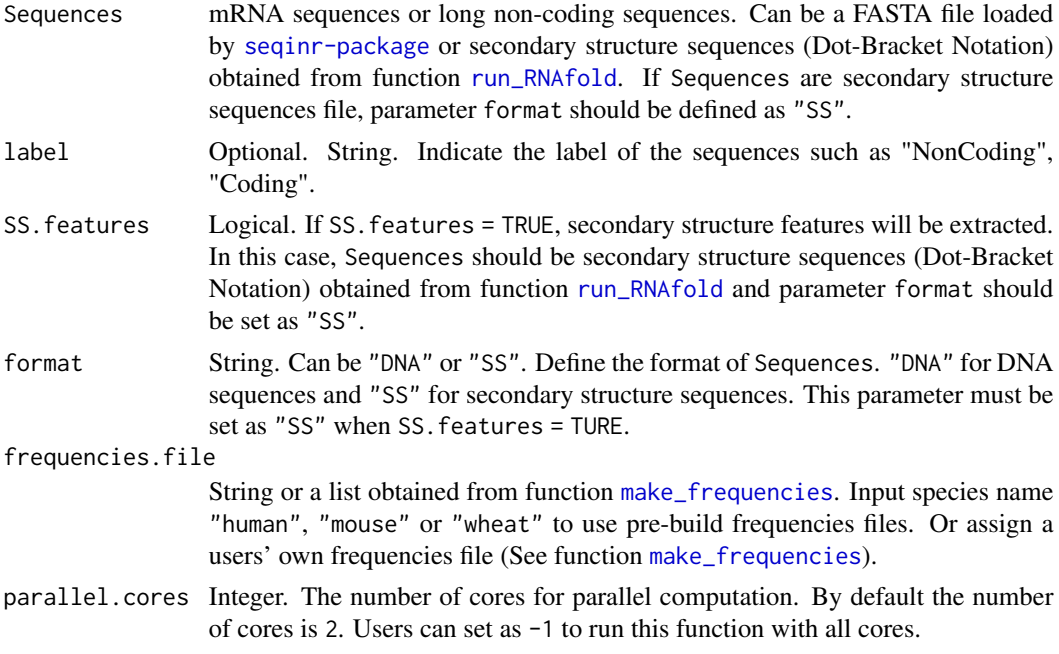

## Details

This function extracts the features and constructs the dataset.

Considering that it is time consuming to obtain secondary structure sequences, users can build the model only with features of sequence and EIIP (SS.features = FALSE). When SS.features =

#### extract\_features 21

TRUE, Sequences should be secondary structure sequences (Dot-Bracket Notation) obtained from function [run\\_RNAfold](#page-31-1) and parameter format should be set as "SS".

Please note that:

Secondary structure features (SS.features) can improve the performance when the species of unevaluated sequences is identical to the species of the sequences that used to build the model.

However, if users are trying to predict sequences with the model trained on other species, SS.features as TRUE may lead to low accuracy.

## Value

Returns a data.frame. 11 features when SS.features is FALSE, and 19 features when SS.features is TRUE.

#### Features

1. Features based on sequence: The length and coverage of the longest ORF (ORF.Max.Len and ORF.Max.Cov); Log-Distance.lncRNA (Seq.lnc.Dist); Log-Distance.protein-coding transcripts (Seq.pct.Dist); Distance-Ratio.sequence (Seq.Dist.Ratio). 2. Features based on EIIP (electron-ion interaction pseudopotential) value: Signal at 1/3 position (Signal.Peak); Signal to noise ratio (SNR); the minimum value of the top 10% power spectrum (Signal.Min); the quantile Q1 and Q2 of the top 10% power spectrum (Singal.Q1 and Signal.Q2) the maximum value of the top 10% power spectrum (Signal.Max). 3. Features based on secondary structure sequence: Log-Distance.acguD.lncRNA (Dot\_lnc.dist); Log-Distance.acguD.protein-coding transcripts (Dot\_pct.dist); Distance-Ratio.acguD (Dot\_Dist.Ratio); Log-Distance.acgu-ACGU.lncRNA (SS.lnc.dist); Log-Distance.acgu-ACGU.protein-coding transcripts (SS.pct.dist); Distance-Ratio.acgu-ACGU (SS.Dist.Ratio); Minimum free energy (MFE);

Percentage of Unpair-Pair (UP.PCT)

#### References

Siyu Han, Yanchun Liang, Qin Ma, Yangyi Xu, Yu Zhang, Wei Du, Cankun Wang & Ying Li. LncFinder: an integrated platform for long non-coding RNA identification utilizing sequence intrinsic composition, structural information, and physicochemical property. *Briefings in Bioinformatics*, 2019, 20(6):2009-2027.

#### <span id="page-21-0"></span>Author(s)

HAN Siyu

#### See Also

[svm\\_tune](#page-34-1), [build\\_model](#page-1-1), [make\\_frequencies](#page-24-1), [run\\_RNAfold](#page-31-1), [read\\_SS](#page-29-1).

#### Examples

```
## Not run:
data(demo_DNA.seq)
Seqs <- demo_DNA.seq
```

```
### Extract features with pre-build frequencies.file:
my_features <- extract_features(Seqs, label = "Class.of.the.Sequences",
                                SS.features = FALSE, format = "DNA",
                                frequencies.file = "mouse",
                                parallel.cores = 2)
```
### Use your own frequencies file by assign frequencies list to parameter ### "frequencies.file".

## End(Not run)

find\_orfs *Find ORFs*

#### Description

This function can find all the ORFs in one sequence.

#### Usage

```
find_orfs(OneSeq, reverse.strand = FALSE, max.only = TRUE)
```
## Arguments

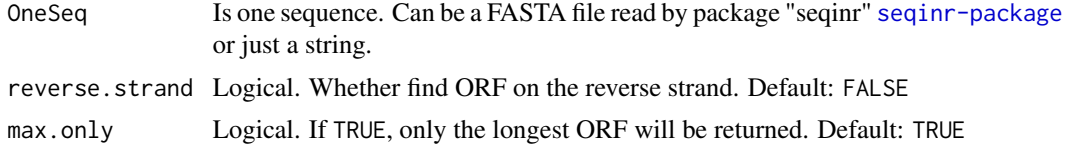

## Details

This function can extract ORFs of one sequence. It returns ORF region, length and coverage of the longest ORF when max.only = TRUE or ORF region, start position, end position, length and coverage of all the ORFs when max.only = FALSE. Coverage is the the ratio of the ORF to transcript length. If reverse.strand = TRUE, ORF will also be found on reverse strand.

#### <span id="page-22-0"></span>lnc\_finder 23

#### Value

If max.only = TRUE, the function returns a list which consists the ORF region (ORF.Max.Seq), length (ORF.Max.Len) and coverage (ORF.Max.Cov) of the longest ORF. If max.only = FALSE, the function returns a dataframe which consists all the ORF sequences.

#### Author(s)

HAN Siyu

#### Examples

```
### For one sequence:
OneSeq <- c("cccatgcccagctagtaagcttagcc")
orf.info_1 <- find_orfs(OneSeq, reverse.strand = TRUE, max.only = FALSE)
### For a FASTA file contains several sequences:
## Not run:
### Use "read.fasta" function of package "seqinr" to read a FASTA file:
Seqs <- seqinr::read.fasta(file =
"http://www.ncbi.nlm.nih.gov/WebSub/html/help/sample_files/nucleotide-sample.txt")
## End(Not run)
### Or just try to use our data "demo_DNA.seq"
data(demo_DNA.seq)
Seqs <- demo_DNA.seq
### Use apply function to find the longest ORF:
orf.info_2 <- sapply(Seqs, find_orfs, reverse.strand = FALSE, max.only = FALSE)
```
<span id="page-22-1"></span>lnc\_finder *Long Non-coding RNA Identification*

#### Description

This function is used to predict sequences are non-coding transcripts or protein-coding transcripts.

#### Usage

```
lnc_finder(
  Sequences,
  SS.features = FALSE,
  format = "DNA",
  frequencies.file = "human",svm.model = "human",
 parallel.cores = 2
)
```
#### <span id="page-23-0"></span>**Arguments**

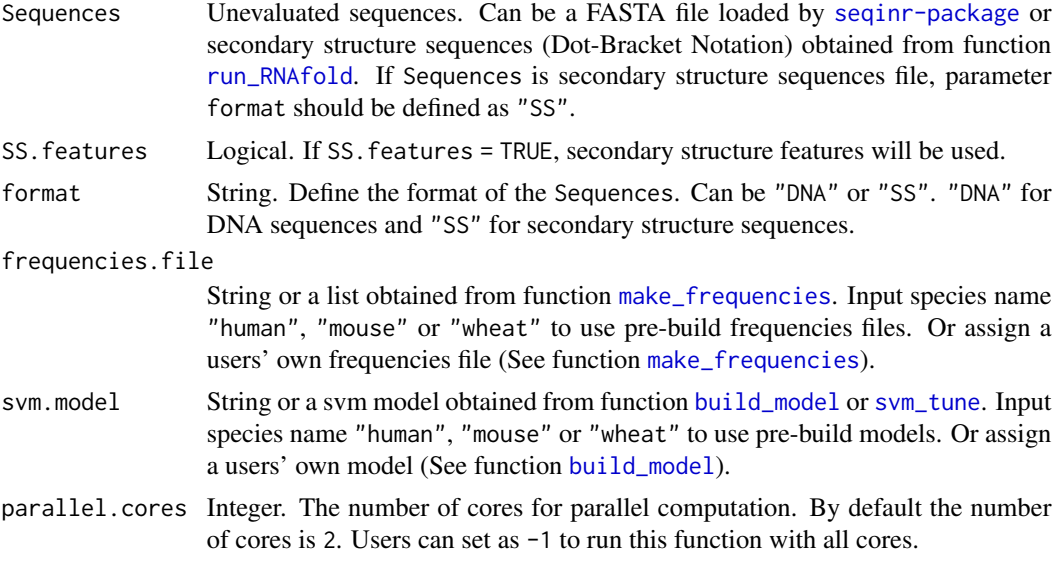

## Details

Considering that it is time consuming to obtain secondary structure sequences, users can input nucleotide sequences and predict these sequences without secondary structure features (Set SS.features as FALSE).

Please note that:

SS.features can improve the performance when the species of unevaluated sequences is identical to the species of the sequences that used to build the model.

However, if users are trying to predict sequences with the model trained on other species, SS.features may lead to low accuracy.

For the details of frequencies.file, please refer to function [make\\_frequencies](#page-24-1).

For the details of the features, please refer to function [extract\\_features](#page-19-1).

#### Value

Returns a data.frame. Including the results of prediction (Pred); coding potential (Coding.Potential) and the features. For the details of the features, please refer to function [extract\\_features](#page-19-1).

## References

Siyu Han, Yanchun Liang, Qin Ma, Yangyi Xu, Yu Zhang, Wei Du, Cankun Wang & Ying Li. LncFinder: an integrated platform for long non-coding RNA identification utilizing sequence intrinsic composition, structural information, and physicochemical property. *Briefings in Bioinformatics*, 2019, 20(6):2009-2027.

## Author(s)

HAN Siyu

<span id="page-24-0"></span>make\_frequencies 25

#### See Also

[build\\_model](#page-1-1), [make\\_frequencies](#page-24-1), [extract\\_features](#page-19-1), [run\\_RNAfold](#page-31-1), [read\\_SS](#page-29-1).

#### Examples

```
## Not run:
data(demo_DNA.seq)
Seqs <- demo_DNA.seq
### Input one sequence:
OneSeq <- Seqs[1]
result_1 <- lnc_finder(OneSeq, SS.features = FALSE, format = "DNA",
                       frequencies.file = "human", svm.mode1 = "human",
                       parallel.cores = 2)
### Or several sequences:
data(demo_SS.seq)
Seqs <- demo_SS.seq
result_2 <- lnc_finder(Seqs, SS.features = TRUE, format = "SS",
                       frequencies.file = "mouse", svm.model = "mouse",
                       parallel.cores = 2)
### A complete work flow:
### Calculate second structure on Windows OS,
RNAfold.path <- '"E:/Program Files/ViennaRNA/RNAfold.exe"'
SS.seq <- run_RNAfold(Seqs, RNAfold.path = RNAfold.path, parallel.cores = 2)
### Predict the sequences with secondary structure features,
result_2 <- lnc_finder(SS.seq, SS.features = TRUE, format = "SS",
                       frequencies.file = "mouse", svm.model = "mouse",
                       parallel.cores = 2)
### Predict sequences with your own model by assigning a new svm.model and
### frequencies.file to parameters "svm.model" and "frequencies.file"
## End(Not run)
```
<span id="page-24-1"></span>make\_frequencies *Make the frequencies file for new classifier construction*

#### Description

This function is used to calculate the frequencies of lncRNAs, CDs, and secondary structure sequences. The frequencies file can be used to build the classifier using function [extract\\_features](#page-19-1). Functions make\_frequencies and extract\_features are useful when users are trying to build their own model.

NOTE: Function make\_frequencies makes the frequencies file for building the classifiers of LncFinder method. If users need to calculate Logarithm-Distance, Euclidean-Distance, and hexamer score, the frequencies file need to be computed using function [make\\_referFreq](#page-27-1).

## Usage

```
make_frequencies(
  cds.seq,
  mRNA.seq,
  lncRNA.seq,
  SS.features = FALSE,
  cds.format = "DNA",
  lnc.format = "DNA",
  check.cds = TRUE,
  ignore.illegal = TRUE
\mathcal{L}
```
## Arguments

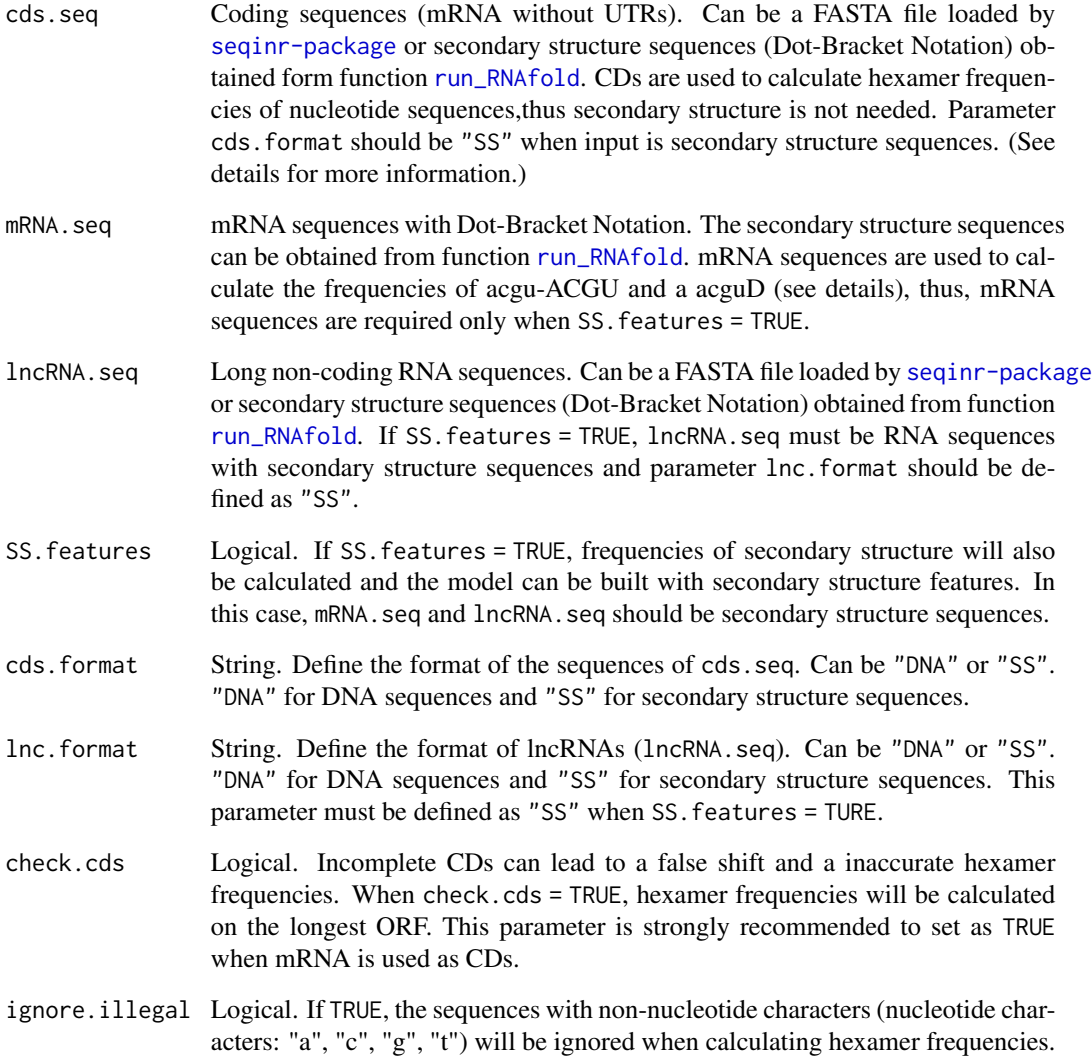

#### Details

This function is used to make frequencies file for LncFinder method. This file is needed when users are trying to build their own model.

In order to achieve high accuracy, mRNA should not be regarded as CDs and assigned to parameter cds.seq. However, CDs of some species may be insufficient for calculating frequencies, and mR-NAs can be regarded as CDs with parameter check.cds = TRUE. In this case, hexamer frequencies will be calculated on ORF region.

Considering that it is time consuming to obtain secondary structure sequences, users can only provide nucleotide sequences and build a model without secondary structure features (SS. features = FALSE). If users want to build a model with secondary structure features, parameter SS.features should be set as TRUE. At the same time, the format of the sequences of mRNA, seq and lnc.seq should be secondary structure sequences (Dot-Bracket Notation). Secondary structure sequences can be obtained by function [run\\_RNAfold](#page-31-1).

Please note that:

SS.features can improve the performance when the species of unevaluated sequences is identical to the species of the sequences that used to build the model.

However, if users are trying to predict sequences with the model trained on other species, SS.features may lead to low accuracy.

The frequencies file consists three groups: Hexamer Frequencies; acgu-ACGU Frequencies and acguD Frequencies.

Hexamer Frequencies are calculated on the original nucleotide sequences by employing *k*-mer scheme  $(k = 6)$ , and the sliding window will slide 3 nt each step.

For any secondary structure sequences (Dot-Bracket Notation), if one position is a dot, the corresponding nucleotide of the RNA sequence will be replaced with character "D", acguD Frequencies are the *k*-mer frequencies  $(k = 4)$  calculated on this new sequences.

Similarly, for any secondary structure sequences (Dot-Bracket Notation), if one position is "(" or ")", the corresponding nucleotide of the RNA sequence will be replaced with upper case ("A", "C", "G", "U").

A brief example,

DNA Sequence:  $5'$  - t a c a g t t a t g -3' RNA Sequence:  $5'$  - u a c a g u u a u g  $-3'$ Dot-Bracket Sequence: 5' – . . . . ( ( ( ( (  $(-3)$ )  $acguD Sequence: { D, D, D, D, g, u, u, a, u, g }$ acgu-ACGU Sequence: { u, a, c, a, G, U, U, A, U, G }

#### Value

Returns a list which consists the frequencies of protein-coding sequences and non-coding sequences.

#### References

Siyu Han, Yanchun Liang, Qin Ma, Yangyi Xu, Yu Zhang, Wei Du, Cankun Wang & Ying Li. LncFinder: an integrated platform for long non-coding RNA identification utilizing sequence intrinsic composition, structural information, and physicochemical property. *Briefings in Bioinformatics*, 2019, 20(6):2009-2027.

#### Author(s)

HAN Siyu

## See Also

[run\\_RNAfold](#page-31-1), [read\\_SS](#page-29-1), [build\\_model](#page-1-1), [extract\\_features](#page-19-1), [make\\_referFreq](#page-27-1).

#### Examples

### Only for examples: data(demo\_DNA.seq) Seqs <- demo\_DNA.seq

```
## Not run:
### Obtain the secondary structure sequences (Windows OS):
RNAfold.path <- '"E:/Program Files/ViennaRNA/RNAfold.exe"'
SS.seq <- run_RNAfold(Seqs, RNAfold.path = RNAfold.path, parallel.cores = 2)
### Make frequencies file with secondary strucutre features,
my_file_1 <- make_frequencies(cds.seq = SS.seq, mRNA.seq = SS.seq,
                              lncRNA.seq = SS.seq, SS.features = TRUE,
                              cds.format = "SS", lnc.format = "SS",
                              check.cds = TRUE, ignore.illegal = FALSE)
## End(Not run)
### Make frequencies file without secondary strucutre features,
my_file_2 <- make_frequencies(cds.seq = Seqs, lncRNA.seq = Seqs,
                              SS.features = FALSE, cds.format = "DNA",
                              lnc.format = "DNA", check.cds = TRUE,
                              ignore.illegal = FALSE)
### The input of cds.seq and lncRNA.seq can also be secondary structure
### sequences when SS.features = FALSE, such as,
data(demp_SS.seq)
SS.seq <- demo_SS.seq
my_file_3 <- make_frequencies(cds.seq = SS.seq, lncRNA.seq = Seqs,
                              SS.features = FALSE, cds.format = "SS",
                              lnc.format = "DNA", check.cds = TRUE,
                              ignore.illegal = FALSE)
```
<span id="page-27-1"></span>make\_referFreq *Make Frequencies File for Log.Dist, Euc.Dist, and hexamer score*

#### Description

This function is used to calculate the frequencies of lncRNAs and CDs. The Frequencies file can be used to calculate Logarithm-Distance ([compute\\_LogDistance](#page-13-1)), Euclidean-Distance ([compute\\_EucDistance](#page-5-1)), and hexamer score ([compute\\_hexamerScore](#page-10-1)).

<span id="page-27-0"></span>

## <span id="page-28-0"></span>make\_referFreq 29

NOTE: If users need to make frequencies file to build new LncFinder classifier using function [extract\\_features](#page-19-1), please refer to function make\_frequencies.

#### Usage

```
make_referFreq(
  cds.seq,
  lncRNA.seq,
  k = 6,
  step = 1,
  alphabet = c("a", "c", "g", "t"),
  on.orf = TRUE,
  ignore.illegal = TRUE
)
```
#### Arguments

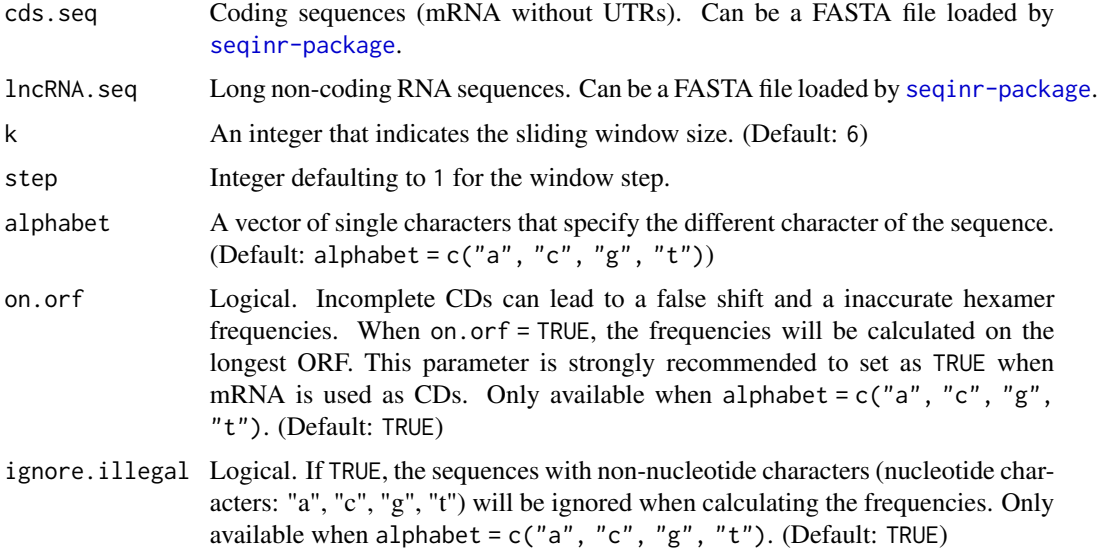

## Details

This function is used to make frequencies file for the computation of Logarithm-Distance ([compute\\_LogDistance](#page-13-1)), Euclidean-Distance ([compute\\_EucDistance](#page-5-1)), and hexamer score ([compute\\_hexamerScore](#page-10-1)).

In order to achieve high accuracy, mRNA should not be regarded as CDs and assigned to parameter cds.seq. However, CDs of some species may be insufficient for calculating frequencies. In that case, mRNAs can be regarded as CDs with parameter on.orf = TRUE, and the frequencies will be calculated on ORF region. If on.orf = TRUE, users can set step = 3 to simulate the translation process.

#### Value

Returns a list which consists the frequencies of protein-coding sequences and non-coding sequences.

#### <span id="page-29-0"></span>References

Siyu Han, Yanchun Liang, Qin Ma, Yangyi Xu, Yu Zhang, Wei Du, Cankun Wang & Ying Li. LncFinder: an integrated platform for long non-coding RNA identification utilizing sequence intrinsic composition, structural information, and physicochemical property. *Briefings in Bioinformatics*, 2019, 20(6):2009-2027.

## Author(s)

HAN Siyu

## See Also

[make\\_frequencies](#page-24-1), [compute\\_LogDistance](#page-13-1), [compute\\_EucDistance](#page-5-1), [compute\\_hexamerScore](#page-10-1).

#### Examples

```
## Not run:
Seqs <- seqinr::read.fasta(file =
"http://www.ncbi.nlm.nih.gov/WebSub/html/help/sample_files/nucleotide-sample.txt")
referFreq \leq make_referFreq(cds.seq = Seqs, lncRNA.seq = Seqs, k = 6, step = 1,
                            alphabet = c("a", "c", "g", "t"), on.on.orf = TRUE,
                            ignore.illegal = TRUE)
```
## End(Not run)

<span id="page-29-1"></span>read\_SS *Read Secondary Structure Information*

## Description

This function can read secondary structure information from your own file instead of obtaining from function [run\\_RNAfold](#page-31-1). This function will be useful if users have had secondary structure sequences (Dot-Bracket Notation).

#### Usage

```
read_SS(
  oneFile.loc,
  seqRNA.loc,
  seqSS.loc,
  separateFile = TRUE,
  widthME = TRUE)
```
#### read\_SS 31

#### Arguments

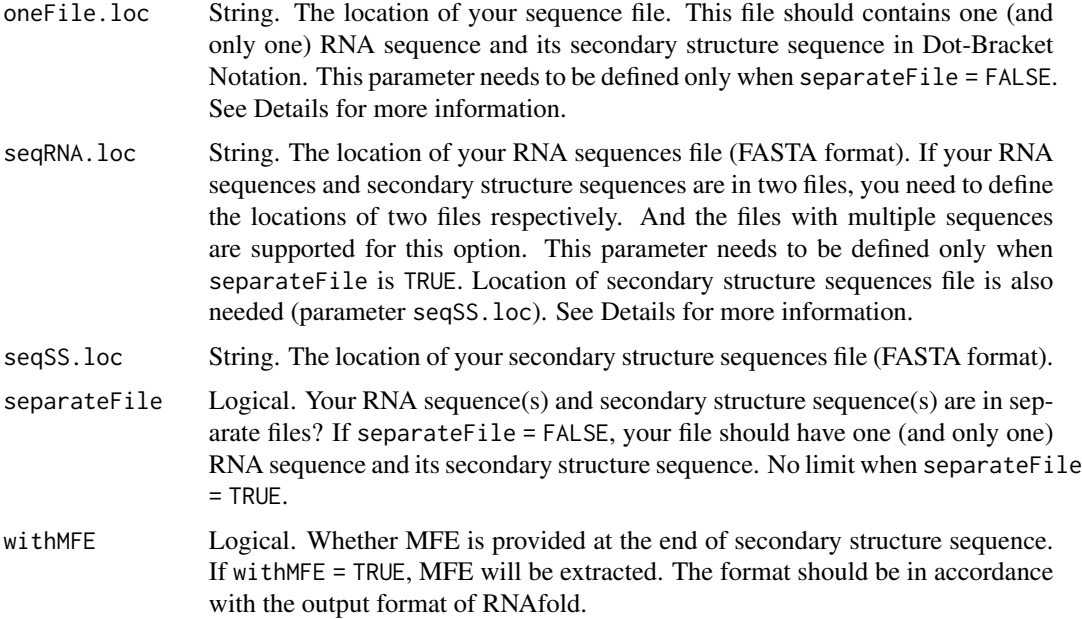

#### Details

When users want to predict sequences with secondary structure features, users may have had their own secondary structure sequences. With this function, users can read SS information from their files. Two kind of files are supported: RNA sequence and SS sequence in one file separateFile is FALSE or in separate files separateFile = TRUE.

separateFile = FALSE is used for secondary structure that obtained from some popular programs, such as RNAfold. In this case, the output file only contains one RNA sequence and its SS. Besides, this file only have two rows: RNA sequence and its SS sequences. Thus, this option is more favorable when the file only have one sequence and the sequence are in accordance with the output format of RNAfold.

If users obtained the SS sequence from experiments, RNA sequence and SS sequence may be in two files. In this case, users can select separateFile = TRUE. Two files should be in FASTA format and one file can have multiple sequences. The sequences in two files should have the same order. If your data are obtained from experiments or other sources, it is highly recommended that users should build new model with this data, since the SS sequences of pre-built model are obtained for RNAfold and may have many differences with experimental data.

#### Value

A dataframe. The first row is RNA sequence, the second row is Dot-Bracket Notation of secondary structure sequence, the third row is MFE (if MFE is provided).

#### Author(s)

HAN Siyu

#### See Also

[run\\_RNAfold](#page-31-1)

## Examples

```
## Not run:
### Load sequence data
data("demo_DNA.seq")
Seqs <- demo_DNA.seq[1:4]
### Convert sequences from vector to string.
Seqs <- sapply(Seqs, seqinr::getSequence, as.string = TRUE)
### Write a fasta file.
seqinr::write.fasta(Seqs, names = names(Seqs), file.out = "tmp.RNA.fa", as.string = TRUE)
### For Windows system: (Your path of RNAfold.)
RNAfold.path <- '"E:/Program Files/ViennaRNA/RNAfold.exe"'
### Define the parameters of RNAfold. See documents of RNAfold for more information.
RNAfold.command <- paste(RNAfold.path, " --noPS -i tmp.RNA.fa -o output", sep = "")
### Run RNAfold and output four result files.
system(RNAfold.command)
### Read secondary structure information for one file.
result_1 <- read_SS(oneFile.loc = "output_ENST00000510062.1.fold",
                    separateFile = FALSE, withMFE = TRUE)
### Read secondary sturcture sequences for multiple files.
filePath <- dir(pattern = ".fold")
result_2 <- sapply(filePath, read_SS, separateFile = FALSE, withMFE = TRUE)
result_2 <- as.data.frame(result_2)
## End(Not run)
```
<span id="page-31-1"></span>

run\_RNAfold *Obtain the Secondary Structure Sequences Using RNAfold*

#### Description

This function can compute secondary structure sequences. The tool "RNAfold" of software "ViennaRNA" is required for this function.

#### Usage

```
run_RNAfold(Sequences, RNAfold.path = "RNAfold", parallel.cores = 2)
```
#### Arguments

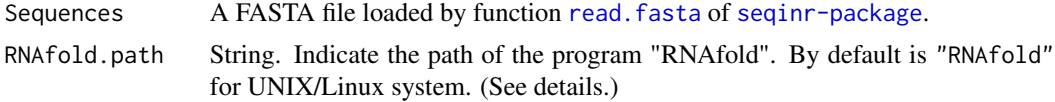

<span id="page-31-0"></span>

#### <span id="page-32-0"></span>run\_RNAfold 33

parallel.cores Integer. The number of cores for parallel computation. By default the number of cores is 2, users can set as -1 to run this function with all cores.

## Details

This function is used to compute secondary structure. The output of this function can be used in function [make\\_frequencies](#page-24-1), [extract\\_features](#page-19-1), [build\\_model](#page-1-1) and [lnc\\_finder](#page-22-1) when parameter SS.features is set as TRUE.

This function depends on the program "RNAfold" of software "ViennaRNA". ([http://www.tbi.](http://www.tbi.univie.ac.at/RNA/index.html) [univie.ac.at/RNA/index.html](http://www.tbi.univie.ac.at/RNA/index.html))

Parameter RNAfold.path can be simply defined as "RNAfold" as default when the OS is UNIX/Linux. However, for some OS, such as Windows, users need to specify the RNAfold.path if the path of "RNAfold" haven't been added in environment variables.

This function can print the related information when the OS is UNIX/Linux, such as:

"25 of 100, length: 695 nt",

which means around 100 sequences are assigned to this node and the program is computing the 25th sequence. The length of this sequence is 695nt.

If users have their own SS data, users can use function [read\\_SS](#page-29-1) to load them, instead of obtaining from RNAfold.

## Value

Returns data.frame. The first row is RNA sequence; the second row is Dot-Bracket Notation of secondary structure sequences; the last row is minimum free energy (MFE).

#### Author(s)

HAN Siyu

#### See Also

[read\\_SS](#page-29-1)

#### Examples

```
## Not run:
### For a FASTA file contains several sequences,
### Use "read.fasta" function of package "seqinr" to read a FASTA file:
Seqs \leq read.fasta(file =
"http://www.ncbi.nlm.nih.gov/WebSub/html/help/sample_files/nucleotide-sample.txt")
```

```
### Or just try to use our data "demo_DNA.seq"
data(demo_DNA.seq)
Seqs <- demo_DNA.seq
```

```
### Windows:
RNAfold.path <- '"E:/Program Files/ViennaRNA/RNAfold.exe"'
SS.seq_1 <- run_RNAfold(Seqs[1:2], RNAfold.path = RNAfold.path, parallel.cores = 2)
```

```
### For UNIX/Linux, "RNAfold.path" can be just defined as "RNAfold" as default:
SS.seq_2 <- run_RNAfold(Seqs, RNAfold.path = "RNAfold", parallel.cores = 2)
```
## End(Not run)

<span id="page-33-1"></span>svm\_cv k*-fold Cross Validation for SVM*

#### Description

This function conduct *k*-fold Cross Validation for SVM.

## Usage

```
svm_cv(
  dataset,
  label.col = 1,positive.class = NULL,
  folds.num = 10,
  seed = 1,
  parallel.cores = 2,
  ...
)
```
#### Arguments

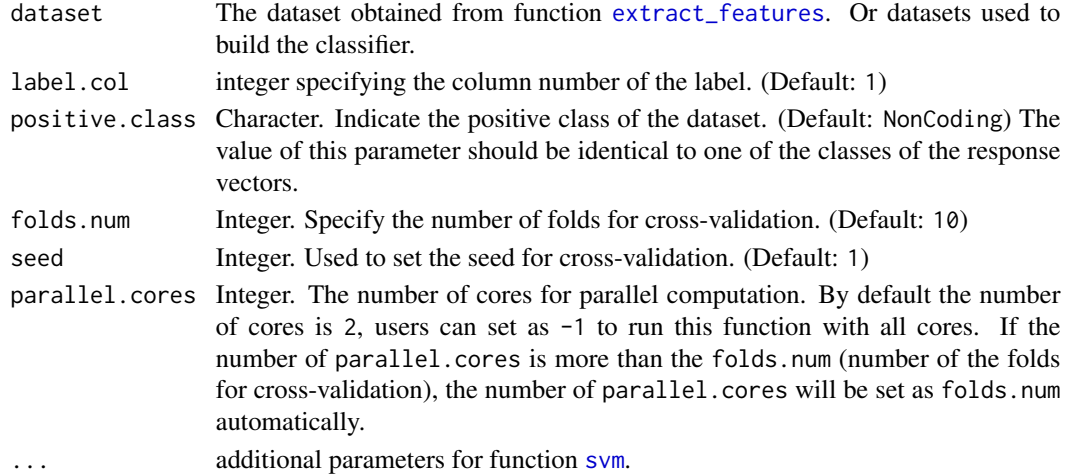

#### Details

During the model tuning, the performance of each combination of parameters will output. Sensitivity, Specificity, Accuracy, F-Measure and Kappa Value are used to evaluate the performances. The best gamma and cost (or best model) are selected based on Accuracy.

For the details of parameter gamma and cost, please refer to function [svm](#page-0-0) of package "e1071".

For the details of metrics, please refer to function [confusionMatrix](#page-0-0) of package "caret".

#### <span id="page-34-0"></span>svm\_tune 35

## Value

Returns the optimal parameters when return.model = FALSE. Or returns the best model when return.model = TRUE.

#### Author(s)

HAN Siyu

## See Also

[extract\\_features](#page-19-1), [svm\\_tune](#page-34-1).

#### Examples

```
## Not run:
data(demo_dataset)
my_dataset <- demo_dataset
cv_res <- svm_cv(my_dataset, folds.num = 4, seed = 1,
                 parallel.core = 2, cost = 3, kernel = "radial", gamma = 0.5)
### Users can set return.model = TRUE to return the best model.
## End(Not run)
```
#### <span id="page-34-1"></span>svm\_tune *Parameter Tuning of SVM*

## Description

This function conduct the parameter tuning of SVM. Parameters gamma and cost can be tuned using grid search.

#### Usage

```
svm_tune(
 dataset,
  label.col = 1,positive.class = "NonCoding",
  folds.num = 10,
  seed = 1,
  gamma.range = (2 \text{seq}(-5, 0, 1)),cost.random = c(1, 4, 8, 16, 24, 32),return.model = TRUE,
 parallel.cores = 2,
  ...
)
```
## <span id="page-35-0"></span>Arguments

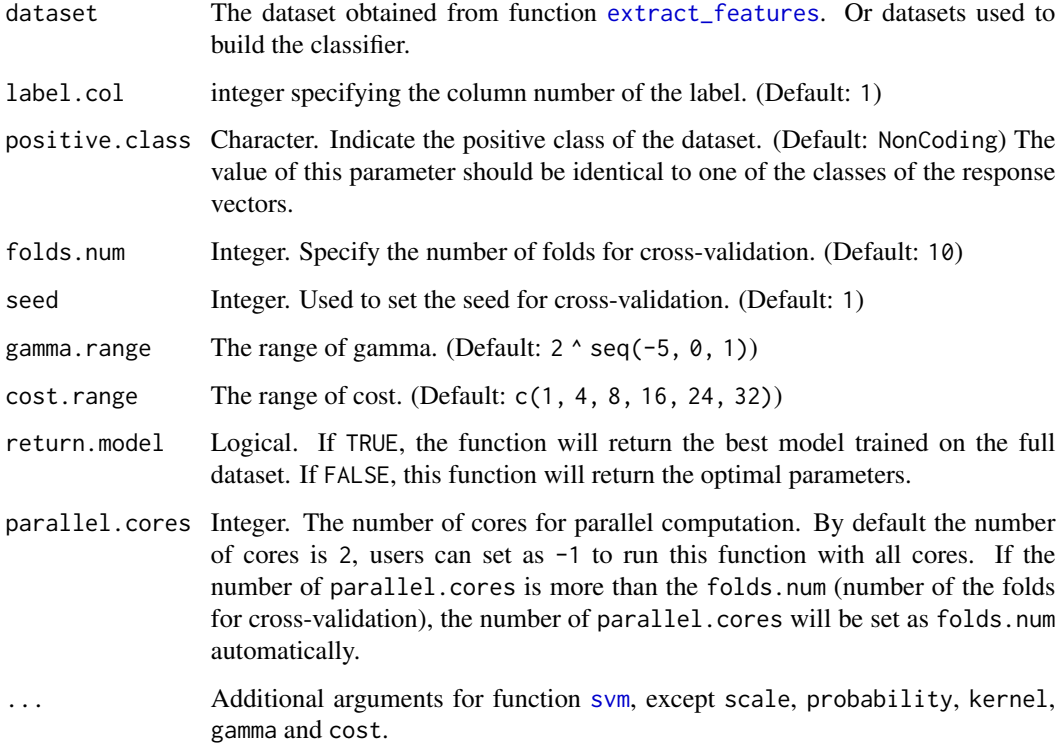

#### Details

During the model tuning, the performance of each combination of parameters will output. Sensitivity, Specificity, Accuracy, F-Measure and Kappa Value are used to evaluate the performances. The best gamma and cost (or best model) are selected based on Accuracy.

For the details of parameter gamma and cost, please refer to function [svm](#page-0-0) of package "e1071".

For the details of metrics, please refer to function [confusionMatrix](#page-0-0) of package "caret".

## Value

Returns the optimal parameters when return.model = FALSE. Or returns the best model when return.model = TRUE.

#### Author(s)

HAN Siyu

## See Also

[extract\\_features](#page-19-1), [svm\\_cv](#page-33-1).

#### svm\_tune 37

## Examples

```
## Not run:
data(demo_DNA.seq)
Seqs <- demo_DNA.seq
positive_data <- extract_features(Seqs[1:5], label = "NonCoding",
                                  SS.features = FALSE, format = "DNA",
                                  frequencies.file = "human",
                                  parallel.cores = 2)
negative_data <- extract_features(Seqs[6:10], label = "Coding",
                                  SS.features = FALSE, format = "DNA",
                                  frequencies.file = "human",
                                  parallel.cores = 2)
my_dataset <- rbind(positive_data, negative_data)
### Or use our data "demo_dataset"
data(demo_dataset)
my_dataset <- demo_dataset
optimal_parameter <- svm_tune(my_dataset, positive.class = "NonCoding",
                              folds.num = 2, seed = 1,
                              gamma.range = (2 \land seq(-5, 0, 2)),cost.random = c(1, 8, 16),
                              return.model = FALSE, parallel.core = 2)
### Users can set return.model = TRUE to return the best model.
```
## End(Not run)

# <span id="page-37-0"></span>Index

```
build_model, 2, 20, 22, 24, 25, 28, 33
compute_EIIP, 4
compute_EucDistance, 6, 12, 16, 28–30
compute_FickettScore, 8
compute_GC, 10
compute_hexamerScore, 7, 11, 16, 28–30
compute_kmer, 13
compute_LogDistance, 7, 12, 14, 28–30
compute_pI, 16
computePI, 16
confusionMatrix, 34, 36
demo_dataset, 18
demo_DNA.seq, 19
demo_SS.seq, 19
extract_features, 3, 4, 6, 20, 24, 25, 28, 29,
         33–36
find_orfs, 22
GC, 10
lnc_finder, 3, 4, 23, 33
make_frequencies, 3, 4, 20, 22, 24, 25, 25,
         30, 33
make_referFreq, 6, 7, 11, 12, 15, 16, 25, 28,
         28
read.fasta, 3, 5, 6, 8, 10, 11, 13, 15, 17, 19,
         32
read_SS, 22, 25, 28, 30, 33
run_RNAfold, 3, 20–22, 24–28, 30, 32, 32
svm, 4, 34, 36
svm_cv, 34, 36
svm_tune, 3, 4, 22, 24, 35, 35
```